(学)九州総合学院 九州工科自動車専門学校

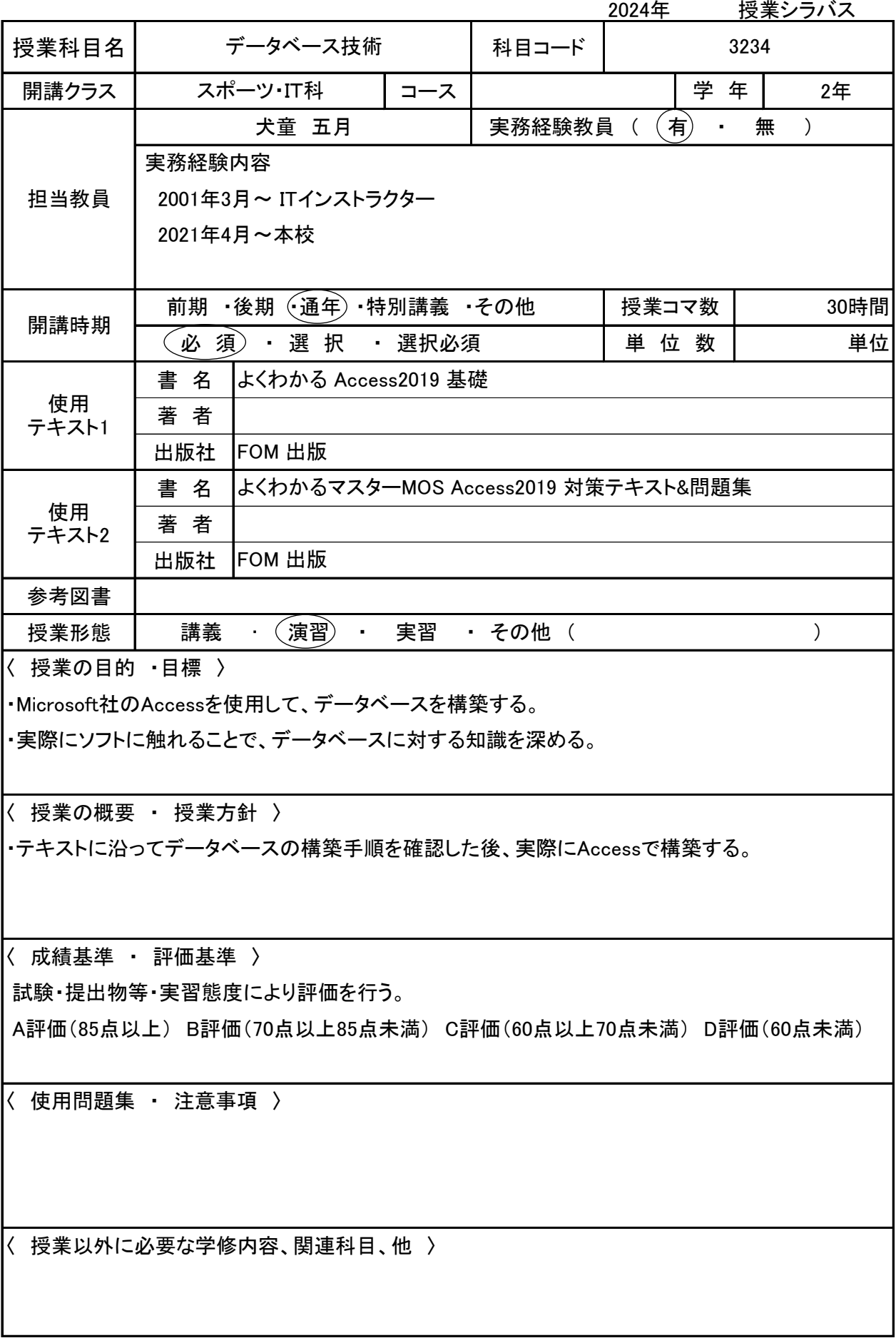

## (学)九州総合学院 九州工科自動車専門学校 - 1033-1-37.32

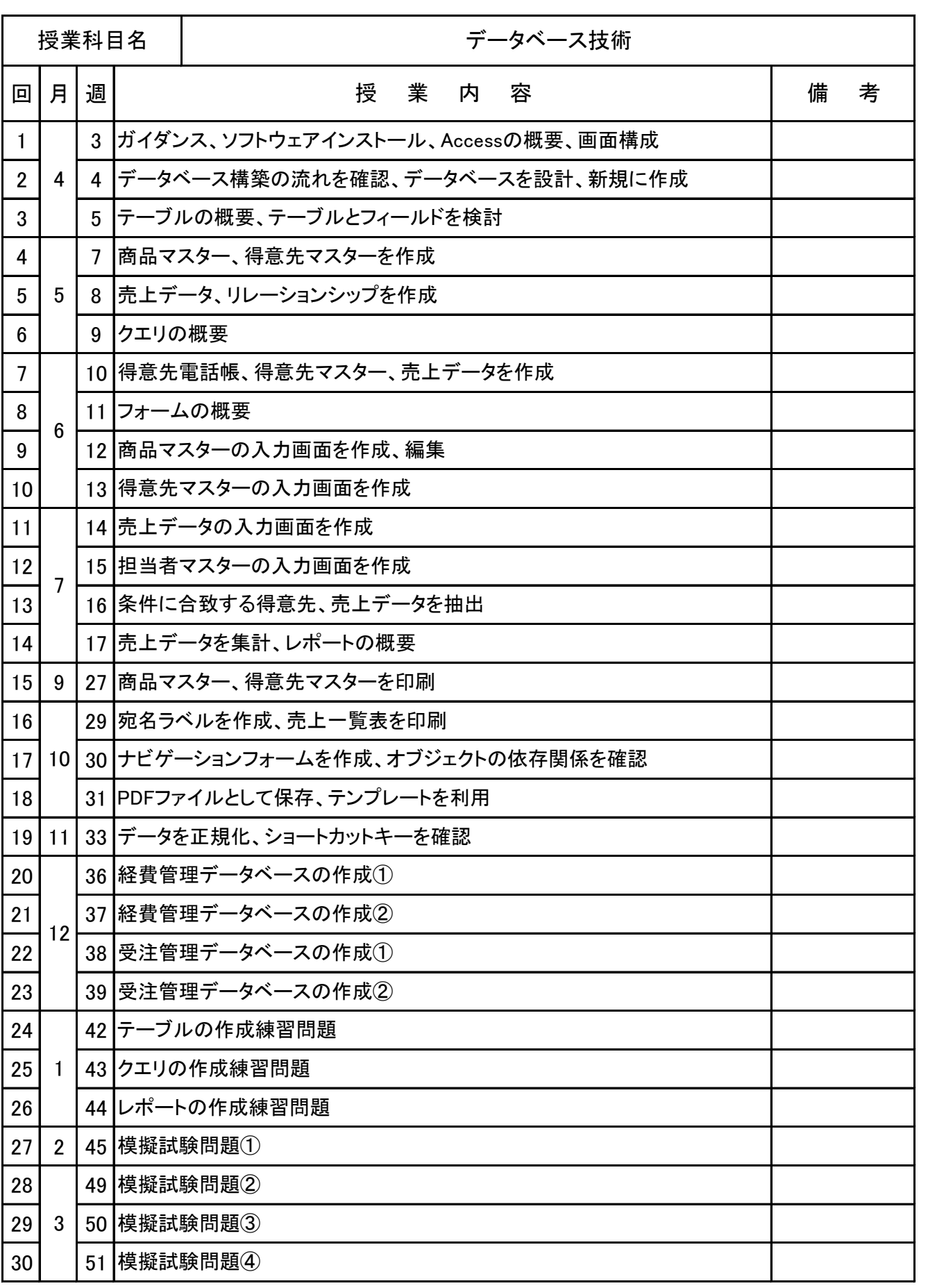